Removing Adobe Photoshop is fairly easy. The steps to remove Photoshop are pretty much the same as the steps to install Photoshop. The first step is to download the software. When you download Adobe Photoshop, you should choose the version of Photoshop you want to install. Then, you need to download the installation file. The installation file is usually available in a few different files. You need to download the.exe file because it is the only file that will install the software on your computer. Once you have downloaded the installation file, you can now install the software on your computer. To do this, you need to run the installation file on your computer. Once the installation is complete, you need to remove the software. To do this, you have to close the program. You can do this by first clicking on the Adobe Photoshop's icon and then deleting the software.

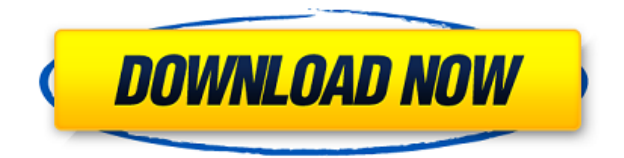

One free app we liked was Pixelmator. Although Pixelmator doesn't have as many features as Photoshop, it comes with a free version that's pretty good. That's because the app was designed from the ground up to work with the iPad. Specific to that, you can zoom in up to 30 times with a swipe of a finger. Photoshop CC comes with a ton of features in it: video editing, full-featured photo editing, drawing tools, web design, digital arts, etc. This is not the place to break the rules and add some cool, sackcloth-clad graffiti aspect to the picture. For all of the fun and pain you can experience, creativity requires a good sense of order. While this feature might be a little confusing at first, understanding the relationship to Photoshop CS6 and the upcoming layers and blending modes in CS6 (and perhaps Elements) makes it much less of a problem. Furthermore, we know the interface is evolving in directions that will work with or even replace this feature in the future. Figure 5-3 shows a popular use of CC's brush tools. However, if you can get your feet wet with Lightroom, you're more likely to stick with the free software, especially when you get your quote in advance. That way, you'll know which version of Lightroom you're likely to use. Do you need the new features of the full Photoshop, or would you prefer a simplified version of it? If, however, you're hitting the limit of what you can customize for yourself, you may feel that you've hit a familiar wall of frustration, both in terms of trying to figure out if the customization options available are enough or if you need to tack on a premium upgrade (there's an option to upgrade to the Creative Cloud subscription if Photoshop CS6 hits the \$9.99 mark).

## **Photoshop EXpress Download free Free License Key For Mac and Windows**

## **2022**

## Oct 26, 2021 Thomas Nattestad Twitter Nabeel Al-Shamma GitHub On this page

How Photoshop came to the web WebAssembly porting with Emscripten WebAssembly debugging High performance storage P3 color space for canvas Web Components and Lit Service worker caching with Workbox What's next for Adobe on the web

Adobe's team of specialist programmers have been working to bring Photoshop to the web through **Emscripten** , a compilation tool found in the Emscripten SDK for compiling WebAssembly source code **Why Adobe came to the web** How Photoshop came to the web WebAssembly porting with Emscripten WebAssembly debugging High performance storage P3 color space for canvas Web Components and Lit Service worker caching with Workbox What's next for Adobe on the web To achieve the greatest performance possible,

flash.geometry.Rectangle is used to indicate a rectangular area of your art. This API makes it easier to have the rectangular area shaped to your need. To achieve the greatest performance possible, flash.geometry.Rectangle is used to indicate a rectangular area of your art. This API makes it easier to have the rectangular area shaped to your need.

flash.geometry.Rectangle To even better shape your artwork, you can also change the different filters available in Photoshop. These filters are what determine how your art will look after blending. There are over 35 filters you can apply — and, of course, there are also a variety of blending options that allow you to interact with your art in a different way than just the usual pixel-by-pixel method. The filters can be accessed from the Filter menu on the left side of your canvas. Alternatively, you can also use the Object > Enlargement & Contract or Object > Filters & Adjustments to access the filters. e3d0a04c9c

## **Download free Photoshop EXpressProduct Key Full Torrent (Activation Code) WIN + MAC [32|64bit] 2022**

**Adobe Sensei** or **AI** – AI technology powered in Photoshop for a completely personalized visual experience: every user has unique preferences for the media or images that matter most. With Adobe Sensei AI, it's now possible to preview, analyse and apply AI-powered visual transformations of your media. **Share for Review** or **SFoR** - with Photoshop CC 2019, SFoR makes constant collaboration more credible when you need to work on different projects together. You can keep files synchronized over the web, share files in a Dropbox workspace or attach files to Slack for quick collaboration. By using SFoR, you can work on documents, presentations and files simultaneously from any of your connected devices. Photoshop users are interested in the collaborative features available in the updated Creative Cloud. These features were announced last year and will be available to Photoshop and Creative Cloud members when they ship later this spring. The new collaborative tools include shared projects, revisions, documents, tags, and comments. The new features will complement existing file-syncing tools like cloud storage and OneDrive. File syncing tools will still be available to Photoshop users. "You will notice the web browser has become your primary tool for communicating in the modern world. Photoshop will now embrace that reality and leverage the web as a canvas where you can sketch, refine, and retouch your photo in real time, right at home," said Shantanu Narayen, CEO of Adobe.

photoshop cs 7.0 free download photoshop cs free download for windows xp adobe photoshop cs 10.0 free download full version photoshop cs full version free download adobe photoshop cs 7.0 free download full version adobe photoshop cs 5.1 free download adobe photoshop cs and imageready cs 8.0 free download adobe photoshop cs installer free download adobe photoshop cs free download 32 bit photoshop cs free download for windows 10 32 bit

And Adobe is open to any tech expert, especially those who want to make their own designer hats and fashion bags. Adobe Photoshop and Photoshop Elements are so advanced and ahead of the competition that they are not being replaced immediately and it has made Photoshop more and more popular with each passing day. In the meantime, online tutorials helped a lot in Photoshop learning and implementation. They are also available to help you with any issues you face with the software, and you can make cheap or free images to give you a professional look. There are two designs of Photoshop; the professional full version, and the Photoshop Elements, and the free Photoshop Express. It is worth-mentioning that the Elements version includes most of the features and tools of the professional version, including layers, masking, variations, advanced blending, etc. It is not a version of this product, but also a companion to use. It has a simple user interface similar to the standard image editing apps, except for the introduction of several tools of Photoshop. Adobe Photoshop Elements The redesigned Adobe Photoshop Elements, a popular consumer graphics design tool, addresses growing number of cases where people use their favorite digital tools to create a variety of content, including both print and digital multi-media – such as web use. Previously available as both a consumer desktop app and a commercial subscription service, Photoshop Elements is now also available as a version designed for the web, which enables people to access the entire suite on mobile devices as well as desktop computers.

HDR helps to capture better looking photos that can be easily converted to the preferred file type. It can convert images with various exposure settings, so to create a fine image. However, HDR is limited in its scope. Adobe has introduced a more powerful editing tool for adjusting your images, named Camera RAW. It is a brand-new and popular editing tool that allows you to make any changes without losing information. Moving in the right direction, Adobe recently introduced Photoshop Touch for selected devices. It has simplified many of the functions. It is a mobile version of Photoshop, optimized for the use of photography. A new feature in Photoshop CS6 allows to create animated GIFs with the help of After Effects. This makes it possible to replicate mountain trails, rivers, bridges, and other structures in animated GIFs. However, it hasn't been announced whether the same feature can be used for other photo editing tools, such as Lightroom or Photoshop. The enhanced OS X feature has allowed users to work with a larger selection of compatible file formats, which are compatible with new applications and operating systems. The Express Installation feature makes it possible to install Photoshop on your computer without needing to fire up the complete suite. Adobe has prepared a video tutorial for Adobe Photoshop CS6 Professional and Photoshop Elements 12 that will teach you all the basics of the software. It will also give a context to the new features introduced by the software. This video tutorial is a must watch, especially for those who are looking for Adobe Photoshop tutorial. The Adobe Photoshop B1 is a new laptop from the company.

<https://zeno.fm/radio/epson-px660-reset-key-crack> <https://zeno.fm/radio/bluesoleil-10-activation-key> <https://zeno.fm/radio/nitgen-access-manager-serial-number> <https://zeno.fm/radio/special-uninstaller-full-version> <https://zeno.fm/radio/housie-tickets-pdf-free-23> <https://zeno.fm/radio/power-iso-licence-key> <https://zeno.fm/radio/call-of-duty-4-modern-warfare-language-pack-rapidshare> <https://zeno.fm/radio/siemens-simatic-step-7-professional-edition-v5-5-torrent> <https://zeno.fm/radio/sam-broadcaster-4-2-2-download> <https://zeno.fm/radio/smart-runtime-error-fixer-pro-4-4-keygen> <https://zeno.fm/radio/prebacivanje-latinice-u-cirilicu-word-2007-download> <https://zeno.fm/radio/download-game-ayodance-offline-3d-full-version>

LOS ANGELES--(BUSINESS WIRE)-- Today at Adobe MAX, Adobe's (Nasdaq:ADBE) digital workflows are reinvented for the 21<sup>st</sup> century, thanks to the company's first-of-its-kind intelligent, 3D, collaborative, and real-time editing tools powered by Adobe Sensei AI. The new ever-evolving Adobe Sensei Digital Studio platform is part of the company's new overall vision to accelerate workflows and the creative spirit while expanding the company into new industries and new ways of working. Photoshop always has been the go-to tool for professional and amateur creatives alike, and over the years it has added not only new features but also patterned designs, the ability to create photographic textures, and even best-in-class restorations. For new artists and longtime professionals alike, the switch to the cloud-based Creative Cloud makes it easy to access Photoshop anywhere, with an all-new 6.7 megapixel sensor and make-up mirror, as well as more than 15 tweaks to realign a little edge blemish or a hand-tweaked frame. One of the most important features offered by Photoshop is the ability to resize images. Whether you're a print shop or want to brand your own products, images need to be the right size before they can be printed, displayed, or saved. The concept of cropping is probably as old as the history of photography. Cropping is crucial to every stage of the process: editing, printing, or displaying the image. It helps to explore the best methods to crop images seen above, so that you can best optimize it for your project.

On the other hand, it's not just the tools that have been upgraded. Adobe announced that the team has been working to make Photoshop a more productive and automated application by integrating a new communications feature with the desktop editing features that enable users to work on images regardless of what device or environment they're using. Peter Graf, Adobe's vice president of Innovation and Experience Products at Adobe, said: "We built this new system to make the world's best image editing software even more powerful, and more consistent in both macOS and Windows apps." The most exciting of the feature updates announced Wednesday is the release of the design collaboration feature [Share for Review]. In using it, users can collaborate on a project in the browser, online or via a share link while editing the work on Photoshop. The new feature has been developed primarily to make Photoshop more accessible and intuitive. In addition to new collaboration features there are a number of new features that boost image editing and markup in Photoshop on more accessible platforms. According to the Adobe PR machine, these new features will make it easier to design for faster web experiences, and easier for designers and developers to build responsive websites. Check out the full list of upgrade features and enhancements below. Blending Modes—Simplify the selection process: Filters have been a staple of Photoshop since the beginning and now you can use Filters to up-skill your selection techniques. These dynamic effects let you creatively blend and enhance images, quickly and easily with any of the current Photoshop Filters, including Projection, RGB Parade, Soft Light, Grain, Motion Blur, Porter Dufay, and Retouch.